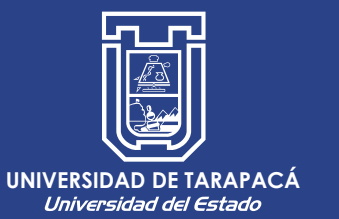

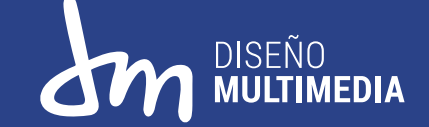

### *PRÁCTICA LABORAL I PORTAFOLIO*

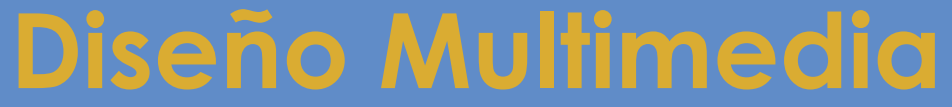

Universidad de Tarapacá, Arica Antonia Amaru Ovalle Frick Abril - Mayo 2021

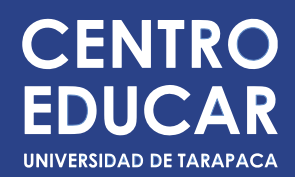

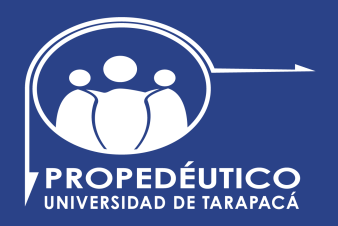

#### 02 Introducción

#### 03 Objetivos

- 03 Objetivo general
- 03 Objetivos específicos
- 04 Actividades realizadas
- 05 Descripción de la empresa
- 07 Trabajos realizados
	- 07 Afiche Propedéutico UTA
	- 08 Propuesta de Revista Yatichaña
	- 09 Edición de video
	- 10 Afiche Encuentro Semillero de Investigación
	- 11 Diseño Informe Ejecutivo
	- 12 Infografía Propedéutico UTA
	- 13 Afiches con hipervínculos
- 14 Experiencias adquiridas
	- 14 Conocimientos técnicos
	- 14 Habilidades Interpersonales
- 15 Conclusiones

# *ÍNDICE*

## *INTRODUCCIÓN*

La Práctica Laboral es el proceso y desarrollo de los conocimientos adquiridos en la formación académica, preparando a los estudiantes para el ámbito laboral, donde se realiza una serie de actividades y trabajos. En este portafolio, que corresponde al Informe de Práctica, se describirán las actividades realizadas durante el Primer Semestre del 2° año de la carrera Diseño

Multimedia, en donde se trabajó con el Centro Educar y Propedéutico de la Universidad de Tarapacá, el cual se describirá en este informe. Se hablará de los aprendizajes adquiridos, tanto la experiencia de practicante como de trabajador y el desarrollo de cada actividad, con sus respectivas correcciones y conclusiones finales.

#### *Objetivo general*

Diseñar, diagramar y realizar propuestas de afiches, revistas e infografías para Centro Educar y Propedéutico de la Universidad de Tarapacá, utilizando las herramientas y conocimientos adquiridos en la carrera.

#### *Objetivos específicos*

- · Investigar sobre el diseño de afiches del centro de práctica, con sus respectivos vectores.
- Organizar la información dada por el/la encargado/da.
- Diseñar y diagramar material correspondiente al centro de práctica.

### *OBJETIVOS*

### *ACTIVIDADES REALIZADAS*

- 01 Diseño de afiche Convocatoria Carreras de Pedagogía.
- 02 Diseño de afiche Semana de Inducción.
- 03 Diseño para propuesta de Revista Yatichaña.
- 04 Diseño de dos afiches para Encuentro de Semillero de Investigación.
- 05 Diseño de un Informe Ejecutivo para las carreras de Pedagogía en Matemática, Educación Diferencial e Inglés.
- 06 Diseño de infografía para el programa Propedéutico Pedagógico de la Universidad de Tarapacá.
- 07 Diseño de afiche con horarios e hipervínculos para los ciclos de 1° a 4° año medio, estudiantes Propedéutico.

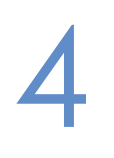

## *DESCRIPCIÓN DE LA EMPRESA*

El centro de Vinculación, Innovación e Investigación en Educación (EDUCAR) es el organismo encargado de articular el sistema escolar regional con la Universidad de Tarapacá y con las tareas que esta desarrolla en el ámbito de la formación de profesores.

#### *Misión*

El centro de Vinculación, Innovación e Investigación en Educación tiene como propósito fundamental mejorar la eficacia del sistema educativo escolar de la región de Arica y Parinacota, así como los rendimientos académicos y aprendizajes de sus estudiantes.

#### *Visión*

El centro de Vinculación, Innovación e Investigación en Educación tiene como visión hacer coherentes el trabajo académico e investigativo que se realiza en la universidad para formar a los mejores profesionales docentes que el sistema requiere y las acciones que lleva a cabo la escuela para garantizar el aprendizaje de sus alumnos.

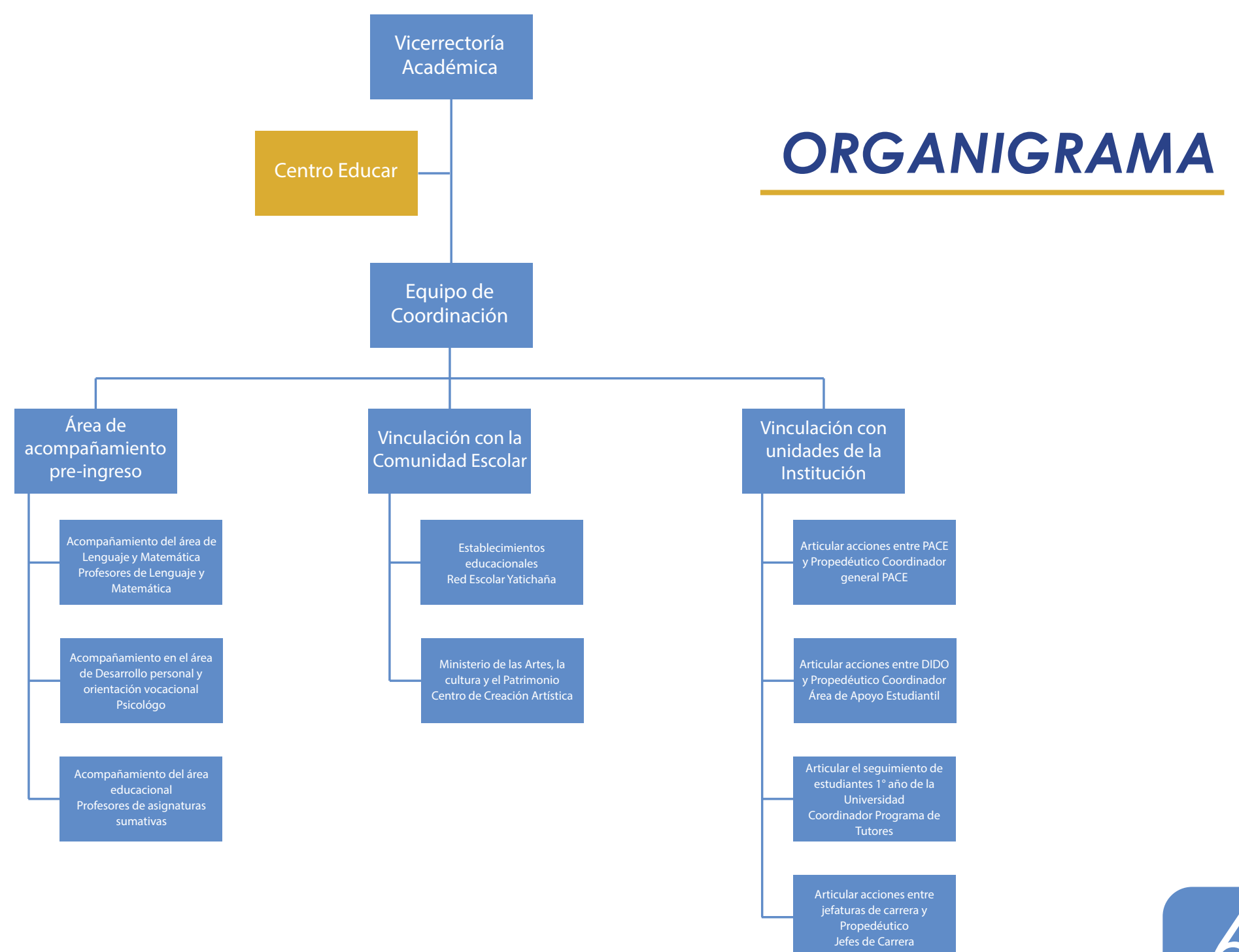

### *TRABAJOS REALIZADOS*

#### **Afiche Propedéutico UTA**

En esta sección se realizaron dos propuestas de afiches para Propedéutico UTA, en donde se necesitó de ejemplos otros afiches realizados por el centro, además de poder quiarme con las paletas de colores que utilizan, vectores descargables, logos institucionales e información adicional. El primero es de la Semana de Inducción PROPED y el segundo es de la Convocatoria para estudiantes que quieran estar en el Programa PROPED. Herramientas utlizadas: Ilustrator.

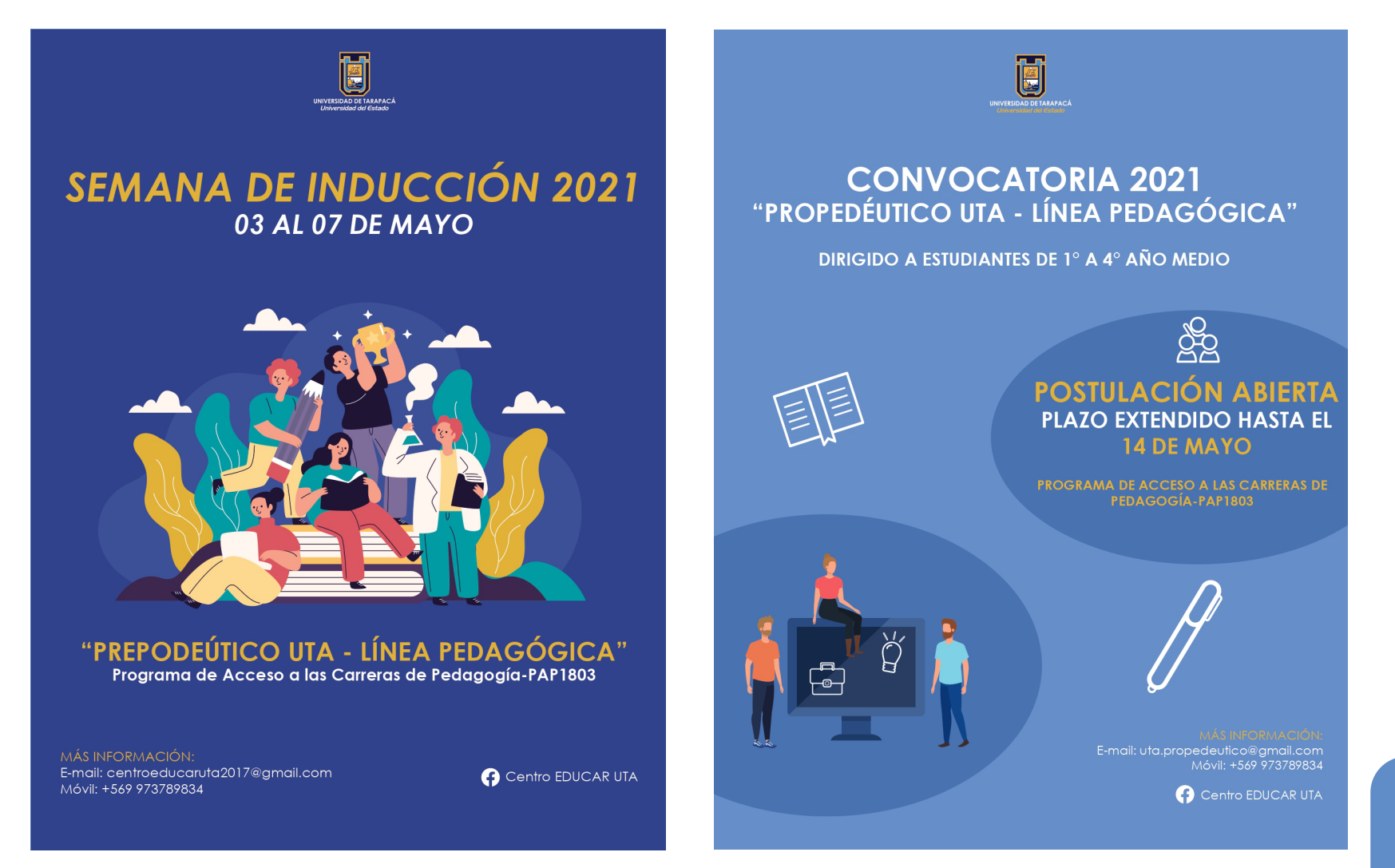

#### **Propuesta de Revista Yatichaña**

En esta sección se realizó una propuesta de dieño para la revista Yatichaña del centro Propedéutico UTA, en donde se hizo una recopilación de información sobre revistas, paleta de colores, diagramación y organización. Herramientas utilizadas: Ilustrator.

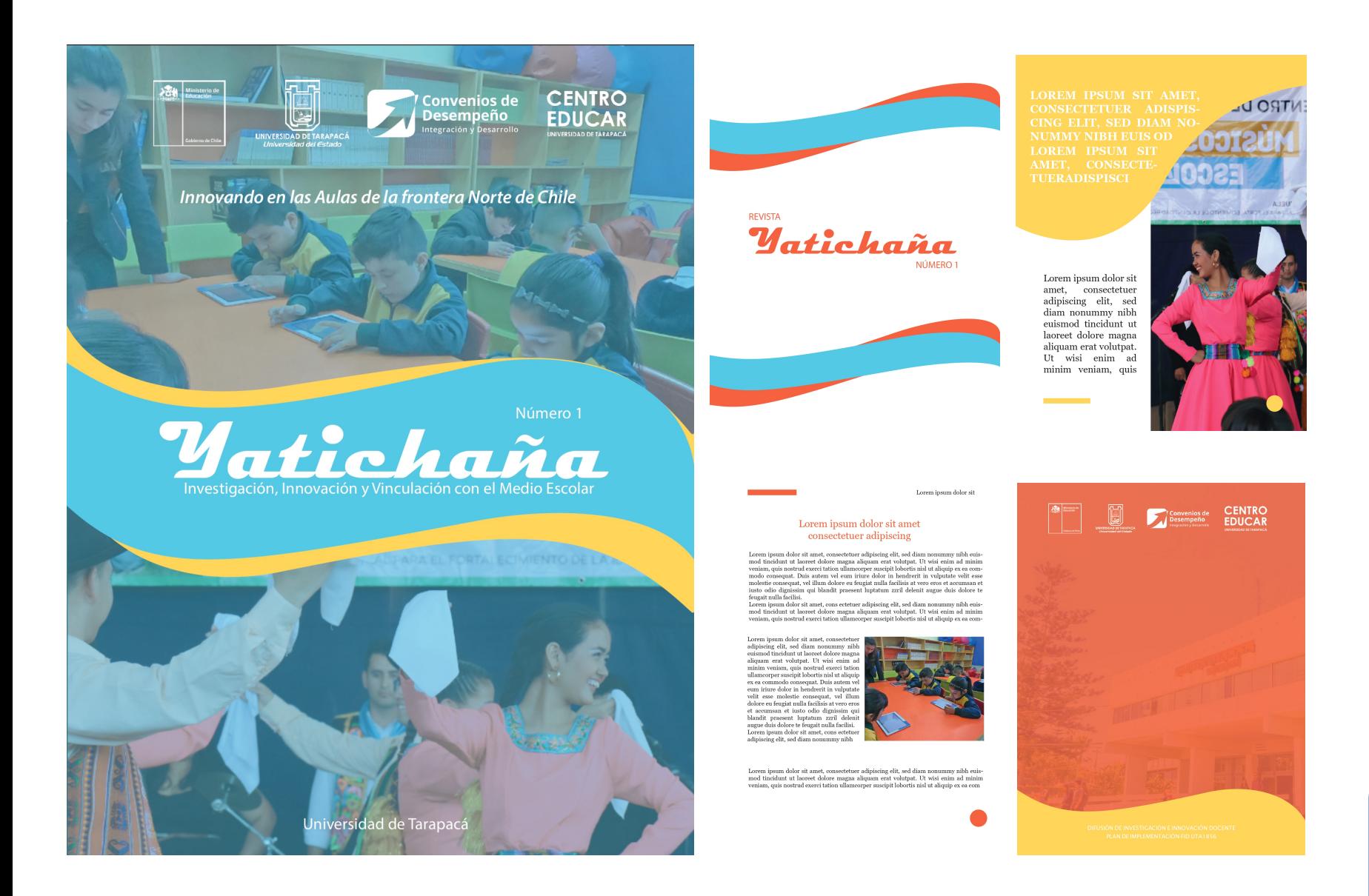

#### **Edición de video**

En esta sección se realizó una edición de video en conjunto con mi compañero de práctica para una reunión Zoom "Bienvenida al Trabajo en Terreno"; se colocó una portada como introducción y los nombres correspondientes de las personas que iban hablando para poder guiar a los que verán el video, además de un cierre del mismo diseño que la portada. También se hcieron correcciones de audio ambiental (ruido, calle, casa, etc). Herramientas utilizadas: Filmora video Editor.

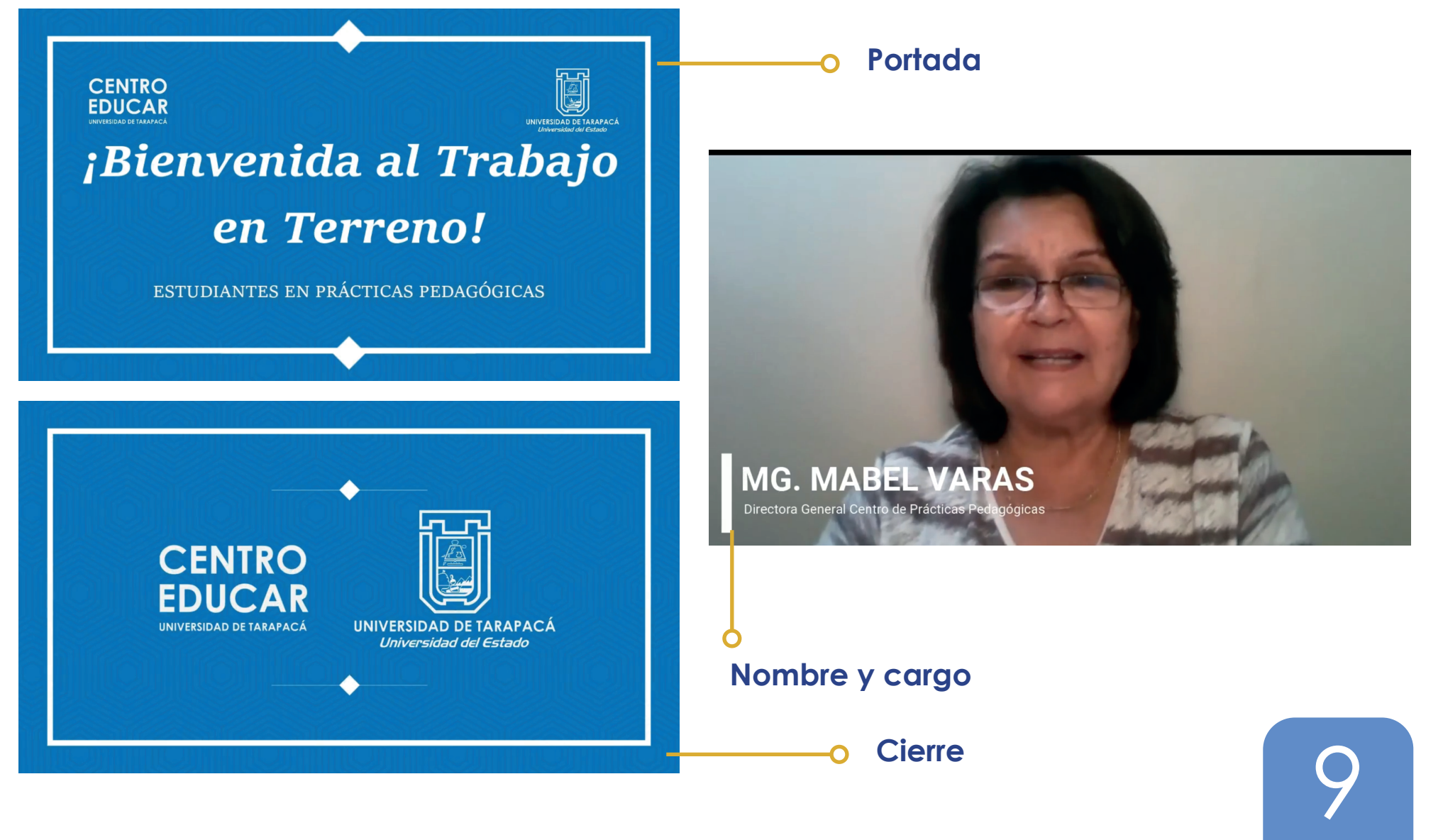

#### **Afiche Encuentro Semillero de Investigación**

En esta sección se realizan dos propuestas de afiche para el Semillero de Investigación de las universidades a cargo y el Programa correspondiente a este, en donde me pude guiar por los afiches anteriores que mostró la encargada de mi práctica. Se pudo hacer los cambios de paleta de colores de la UTA, con los logos correspondientes y diseño diferente. Herramientas utilizadas: Ilustrator.

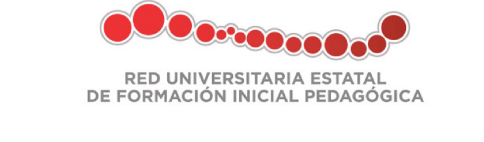

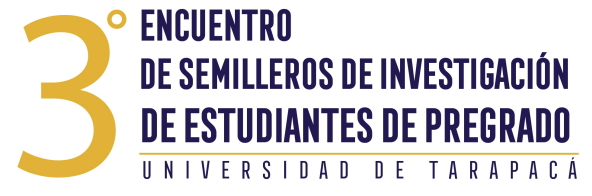

"Un espacio de reflexión académica en torno a los semilleros de investigación en diferentes áreas del saber"

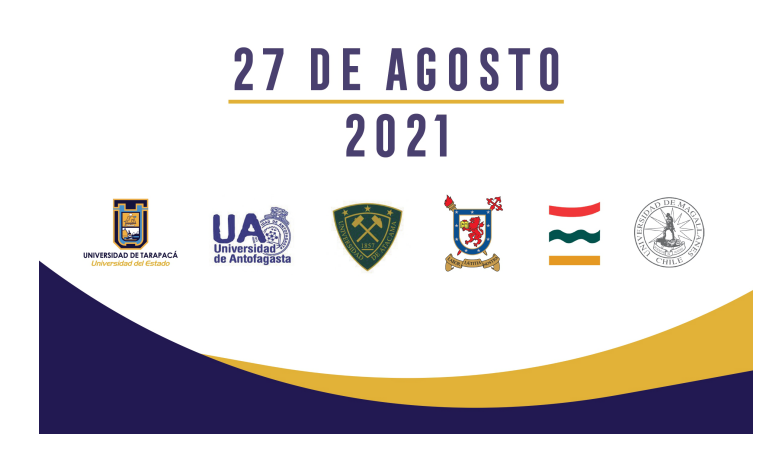

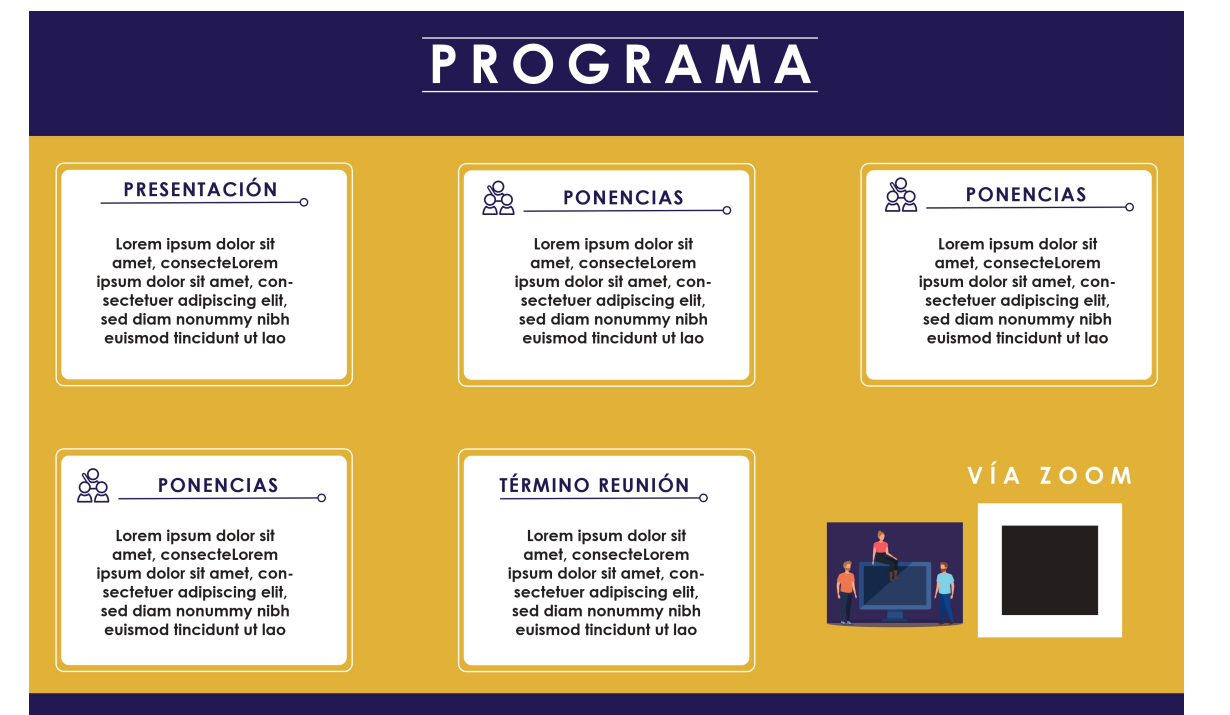

#### **Diseño Informe Ejecutivo**

En esta sección se realizó una propuesta de diseño para un Informe Ejecutivo del Centro Educar, que junto con mi compañero tuvimos que colocar el diseño a 3 Informes de las carreras de Pedagogía en Matemática, Educación Diferencial e Inglés. Herramientas utilizadas: Ilustrator. Se mostrarán algunas páginas:

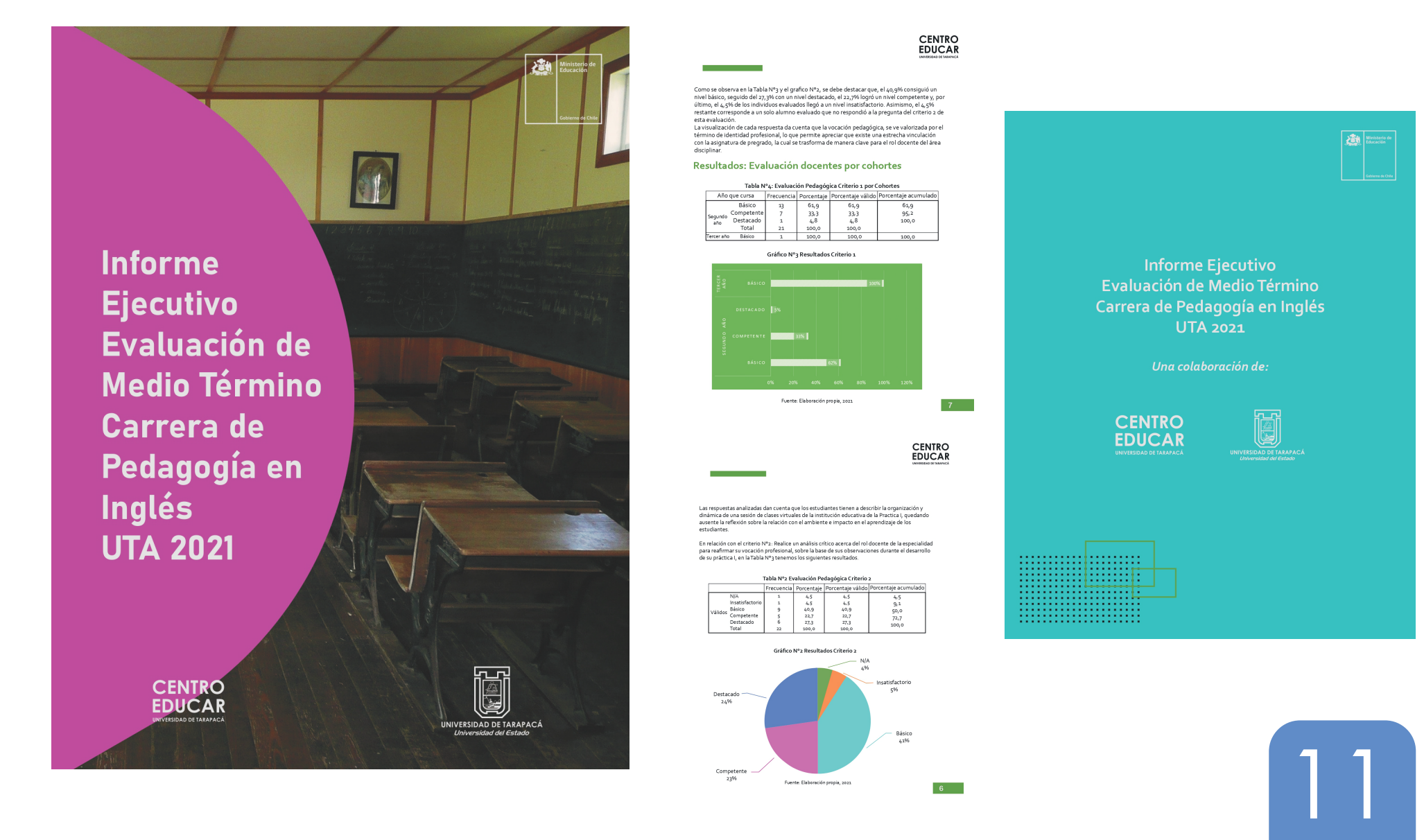

#### **Infografía Propedéutico UTA**

En esta sección se realizó una Infografía para el centro Propedéutico con el fin de poder comunicar e informar a los estudiantes que están interesados en la carrera de Pedagogía. Se hizo en conjunto con mi compañero, nos facilitaron la información necesaria para colocarla en la Infografía, se escogió la paleta de colores y se descargaron vectores para que sea más dinámico y llame la atención de los estudiantes. Herramientas utilizadas: Ilustrator.

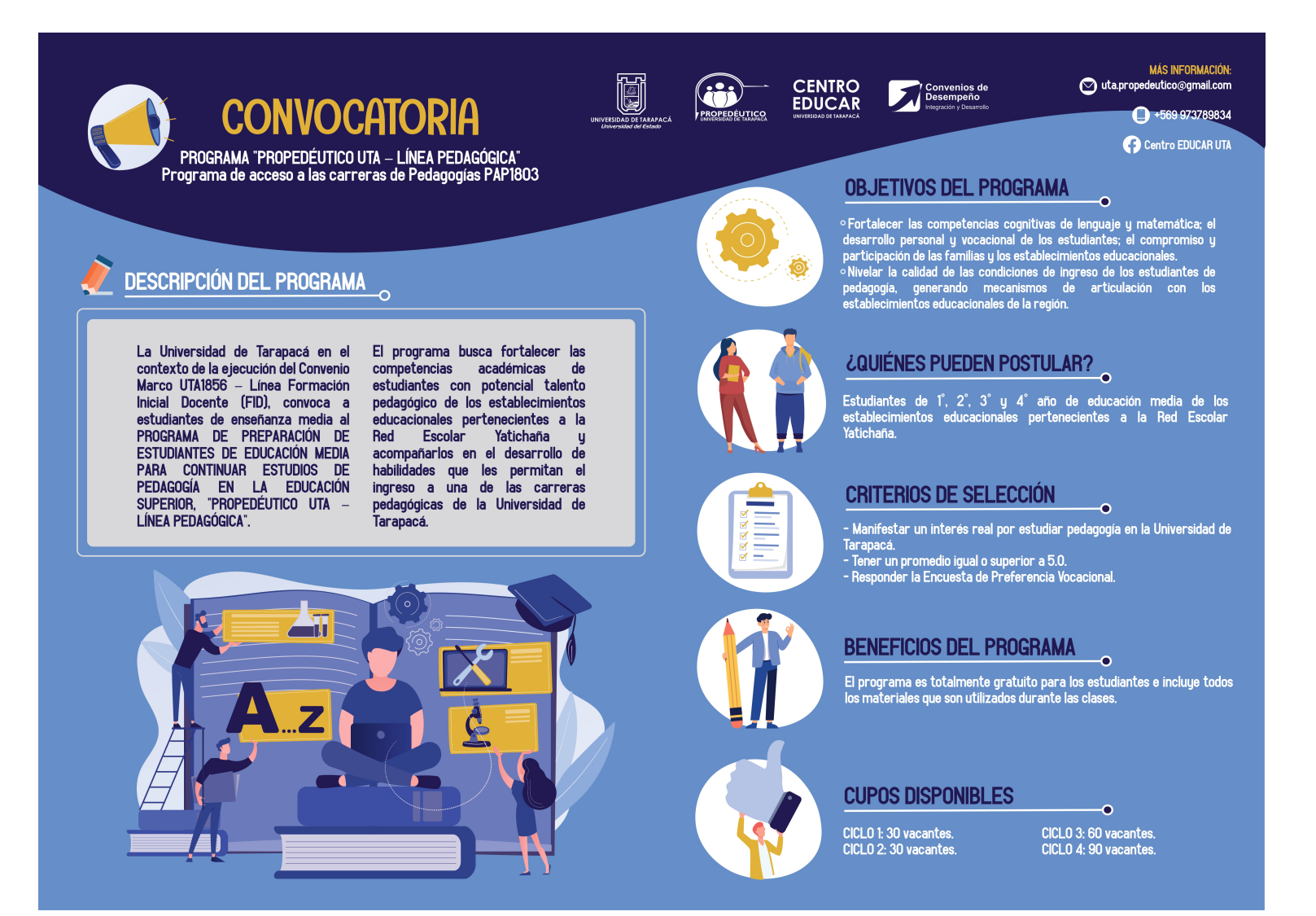

#### **Afiches con Hipervínculos**

En esta sección se realizaron 4 afiches con sus respectivos hipervínculos para el centro Propedéutico; en cada afiche se colocó un horario desde el 1º ciclo hasta el 4º ciclo, en donde se descargaron vectores y se ajustaron a la paleta de colores del afiche. Junto con mi compañero buscamos videos en Youtube para poder colocar estos hipervínculos y así lograr nuestro objetivo. FInalmente, se pudo colocar estos enlaces que llevan a carpetas con clases grabadas y archivos, enviados por la encargada, logrando unos afiches correctos. Herramientas utilizadas: Ilustrator.

Se mostrará un ejemplo, ya que todos tienen el mismo formato y estructura:

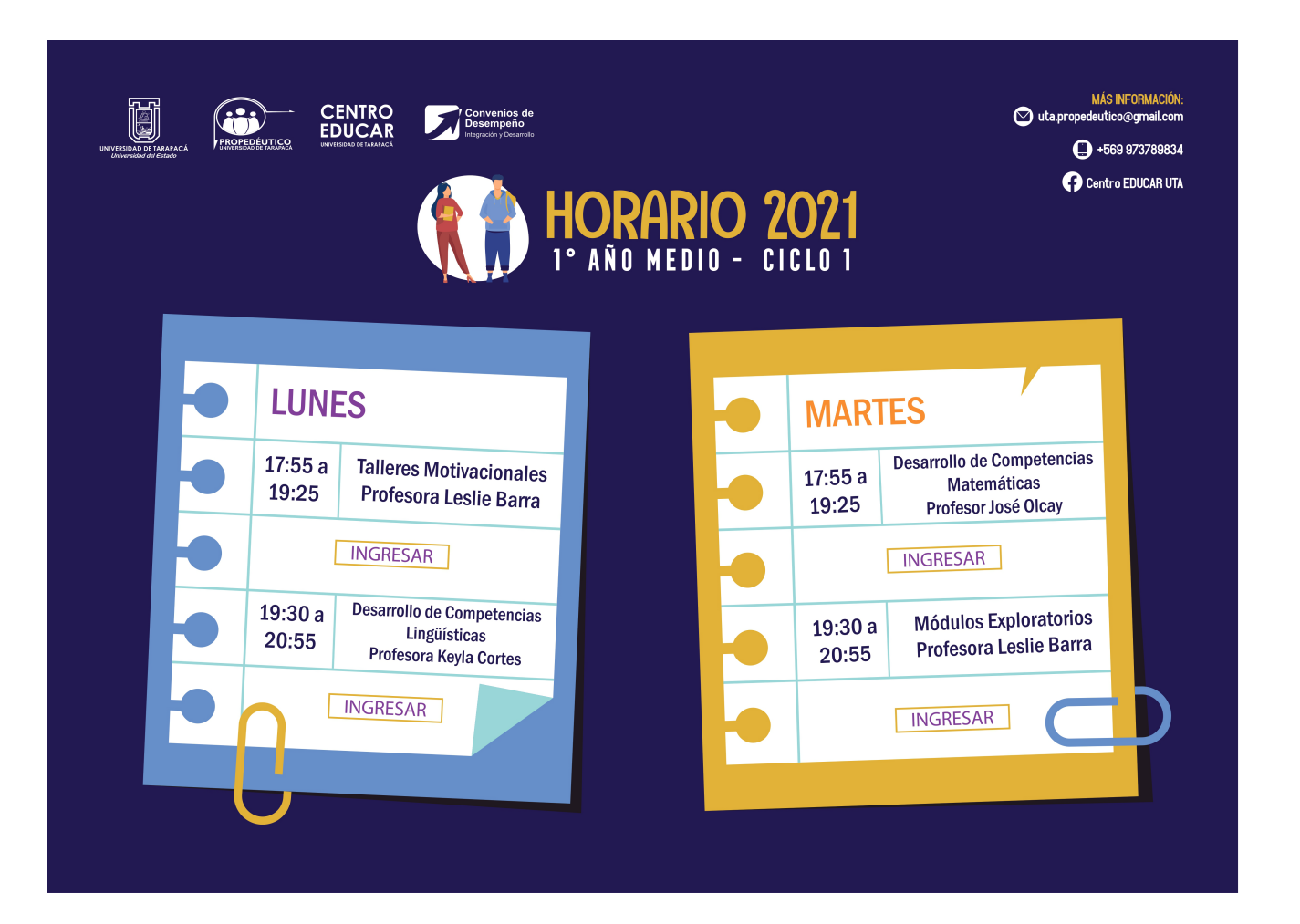

### *EXPERIENCIAS ADQUIRIDAS*

#### *Conocimientos técnicos*

Siendo que ya está el conocimiento del manejo de los programas, se pudo ir desarrollando mejor lo que es diseñar un afiche, ya sea el poder comunicar y expresar a través de este, además de poder enlanzar hipervínculos a un PDF. Más que nada, se ha desarrollado mejor lo que es comunicación visual y tener el conocimiento de peso visual, el cual se siguió como regla en los afiches, ya que no puede ir todo junto y con muchos colores.

*Habilidades Interpersonales*

Se ha podido matener un buen entorno de trabajo, tanto con mi compañero de práctica como con las encargadas de práctica. El trabajo en equipo se fue desarrollando mediante se hacían trabajos en conjunto, adquirí en ese tiempo la paciencia y voluntad para poder dar lo mejor de mi.

#### Dando finalizado este informe, se ha podido llegar a la conclusión de que el centro de práctico fue un ambiente agradable, me sentí cómoda al hacer trabajos en conjunto y poder reforzar el diseño de afiches de una forma distinta. Hubieron trabajos que sólo era editar un certificado simple pero más allá de eso, me ha gustado la experiencia y el poder desarrollarme mejor en el área laboral, ya que me ha servido para las personas que me piden hacer ediciones o portadas. También he podido concluir que se necesita ponerse del lado del cliente para poder saber los intereses y gustos, saber muy bien diseñar algún afiche y que pueda ser atractivo a la vista de los demás.

## *CONCLUSIONES*

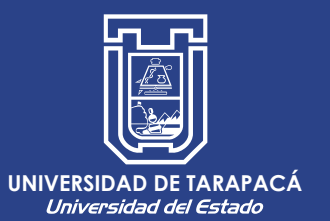

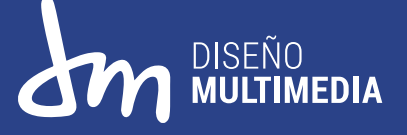

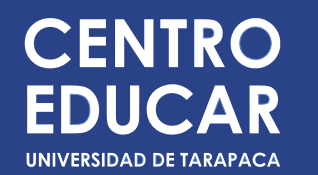

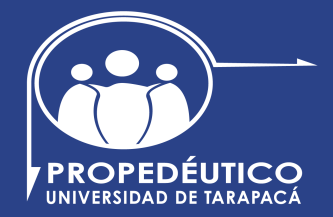

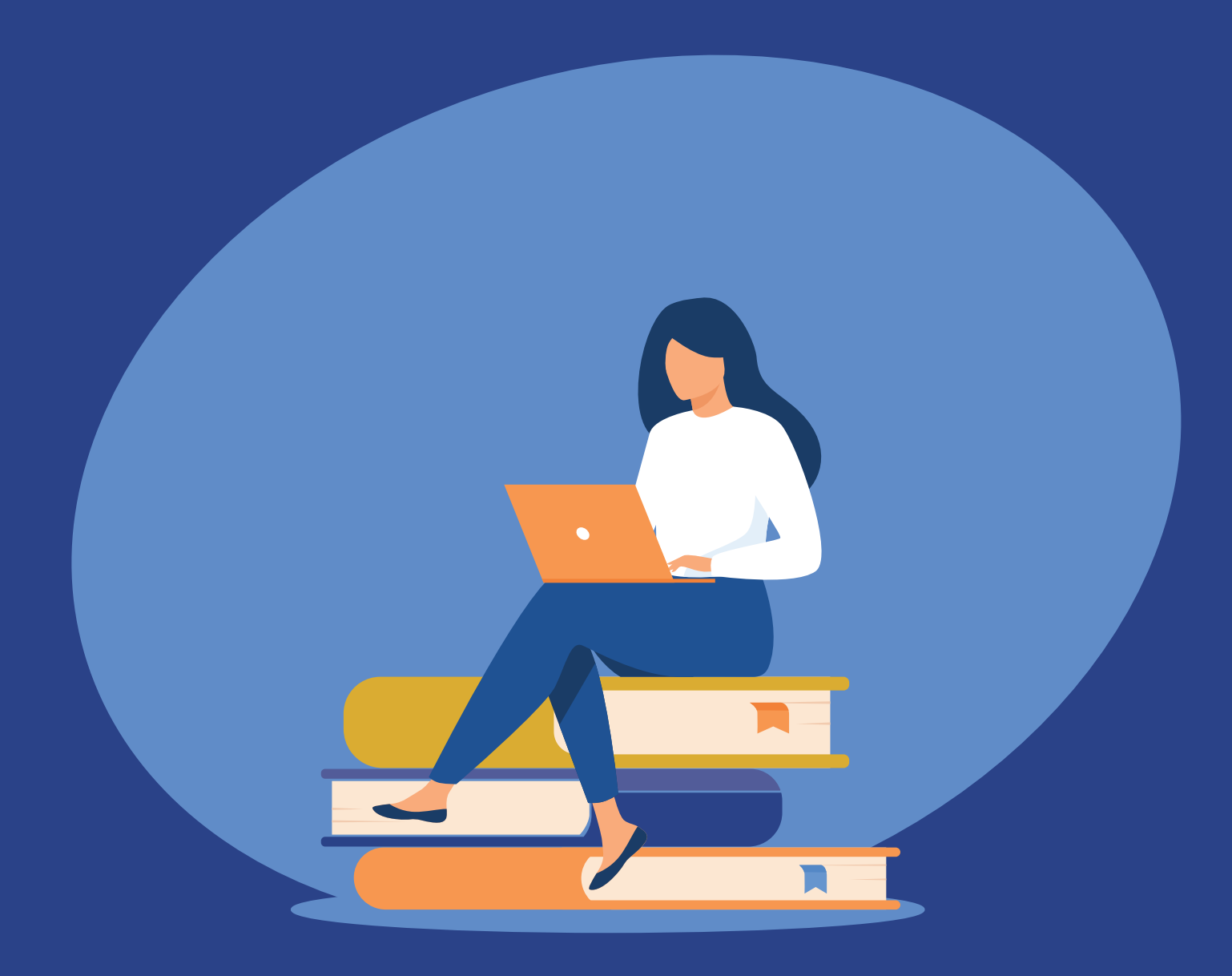